## V Softwareentwicklung

## 1. Modellierungstechniken für Software

Als Modell bezeichnet man eine abstrahierte Beschreibung eines realen oder geplanten Systems, welche die für eine bestimmte Zielsetzung wesentlichen Eigenschaften wiedergibt. Für die Darstellung solcher Modelle der Informatik wurde eine Reihe von speziellen Beschreibungstechniken (Modellierungstechniken) entwickelt:

- Funktionale Modelle (Datenflussdiagramme)
- Objektorientierte Modelle (Objekt- und Klassendiagramme)
- Zustandsmodelle (Zustands(übergangs)diagramme)
- Algorithmen (Struktogramme)
- Szenariomodelle (Sequenzdiagramme)

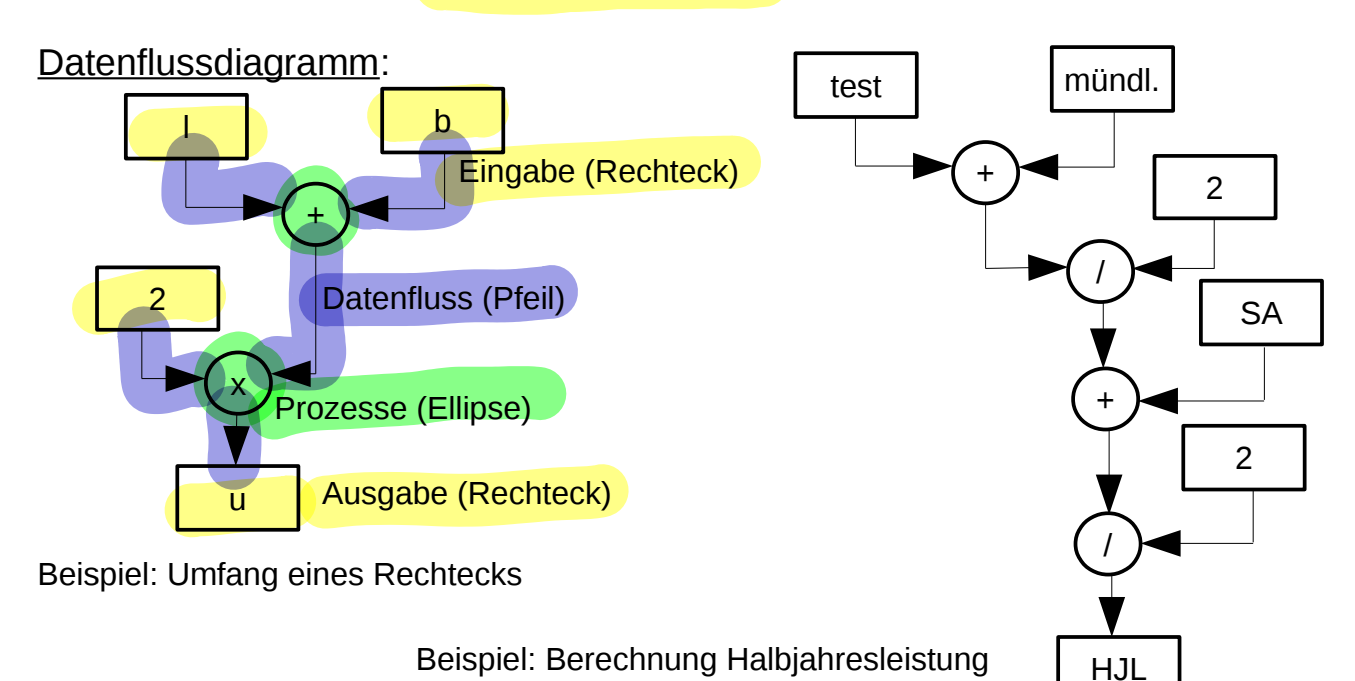

Beispiel: Ermäßigter Preis bei 20% Rabatt

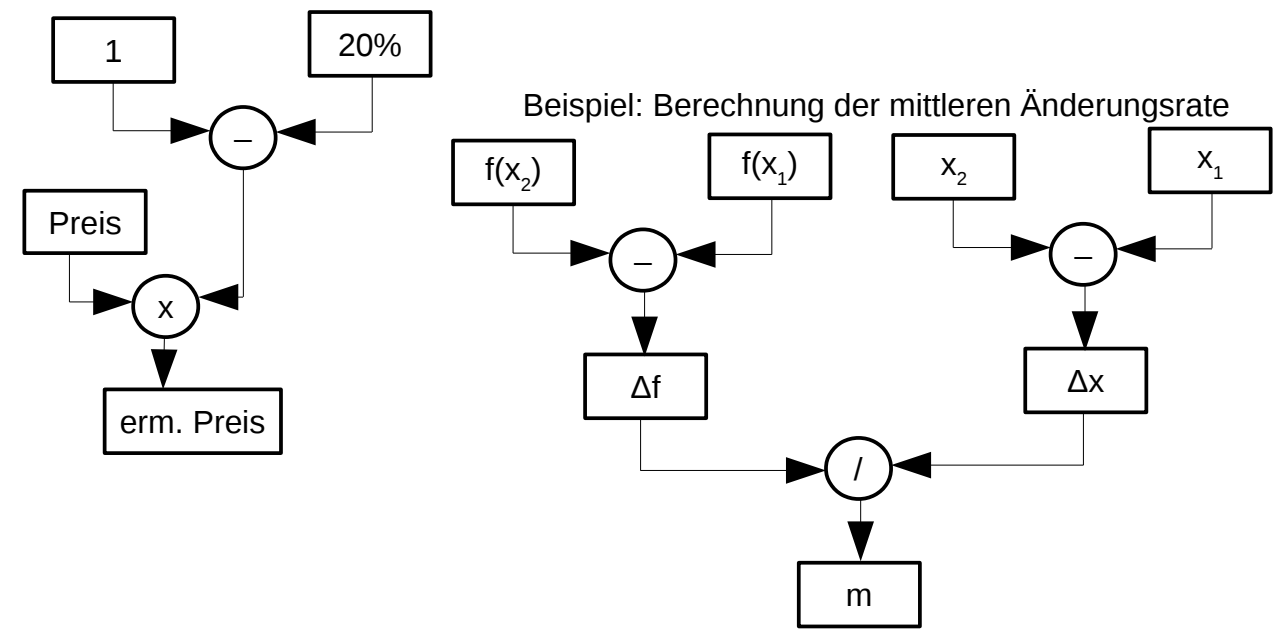

Beispiel: Länge der Diagonale eines Rechtecks

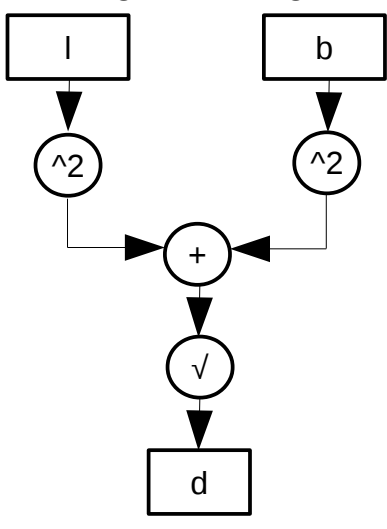

Übung: Zeichnen Sie ein Datenflussdiagramm zur Berechnung des Skalarprodukts.

## Objektdiagramm:

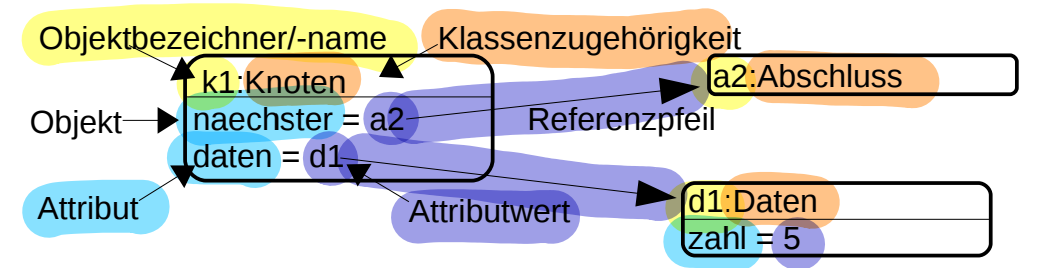

Beispiel: Mit Softwaremuster Kompositum und mit Trennung von Struktur und Inhalt

Beispiel: Ohne Softwaremuster Kompositum und ohne Trennung von Struktur und Inhalt

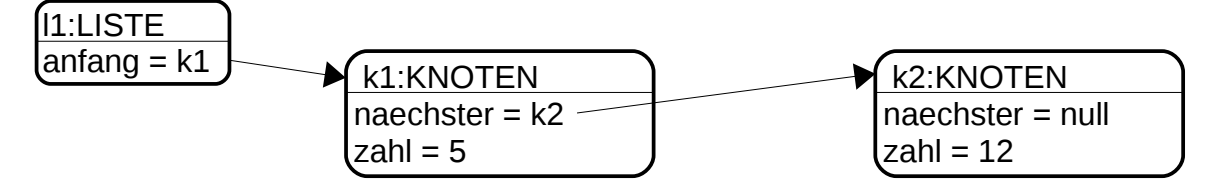

Beispiel: Kreuzung mit zwei Ampeln

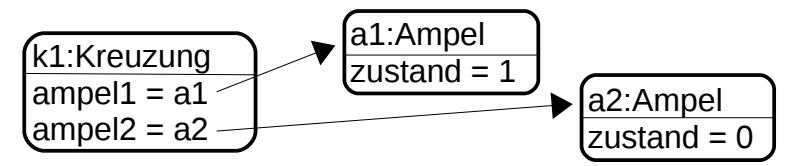

Beispiel: Objektdiagramm einer heterogenen Liste ohne Kompositum mit Trennung von Struktur und Inhalt: (apfel1,130), (birne1, 100), (apfel2,250) mit den Datenklassen Apfel, Birne

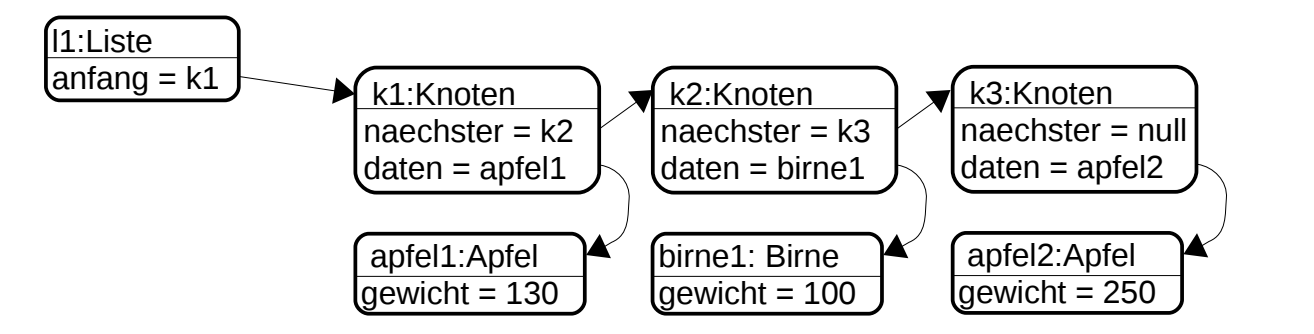

Beispiel wie oben mit Softwaremuster Kompositum:

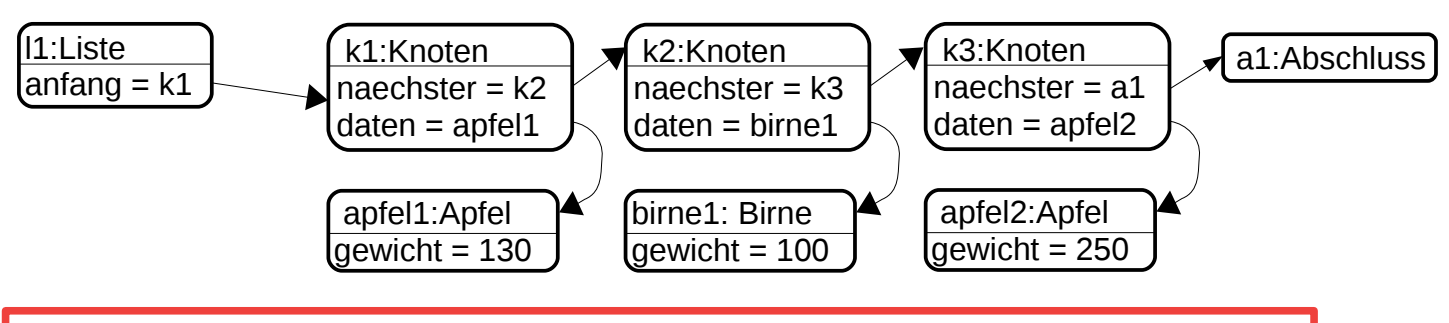

Aufgabe: Erstellen Sie ein Objektdiagramm wie oben ohne Softwaremuster Kompositum und ohne Trennung mit Struktur und Inhalt.

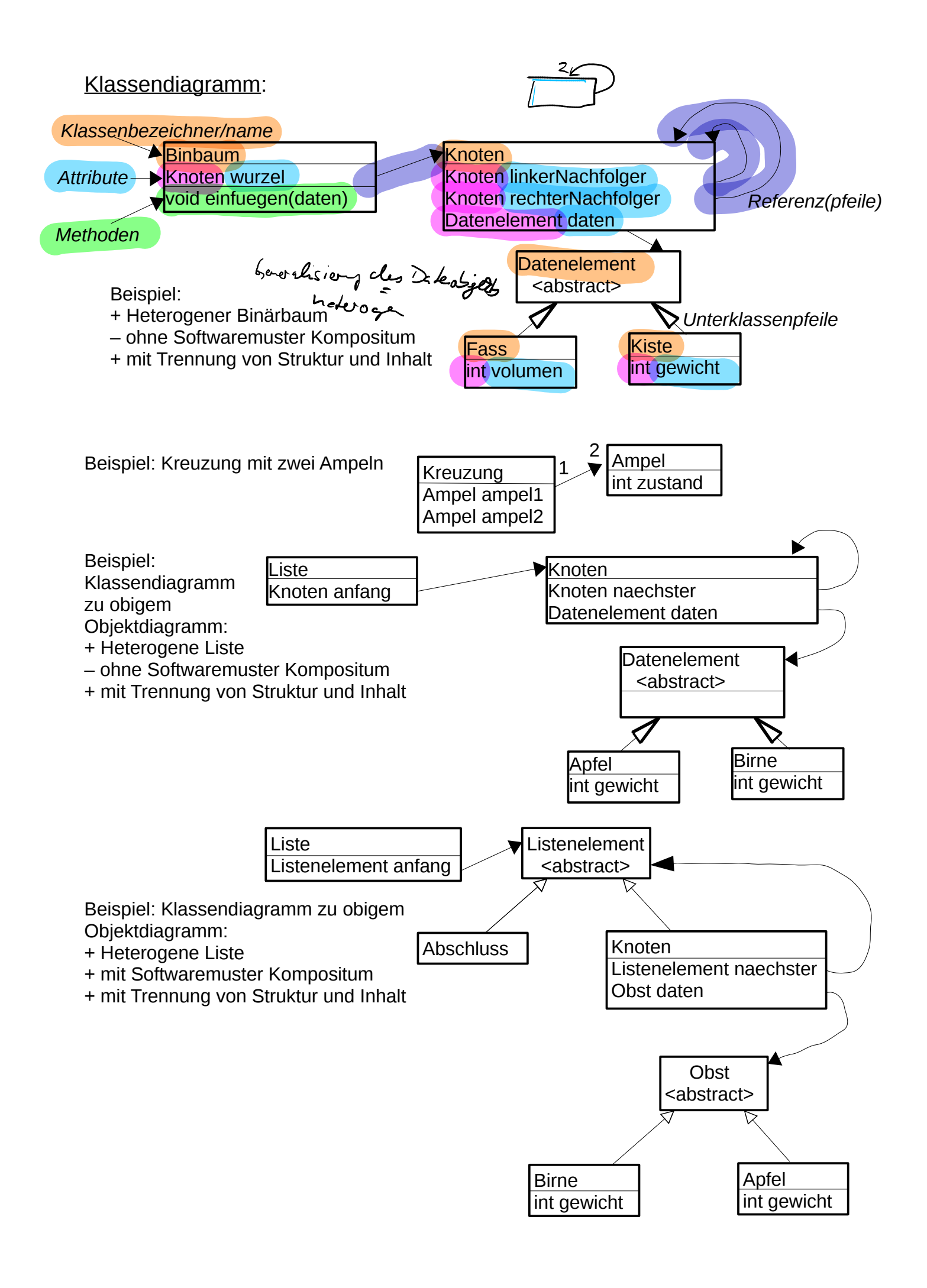

Diagramm wie oben als homogener Liste (nicht mehr heterogen):

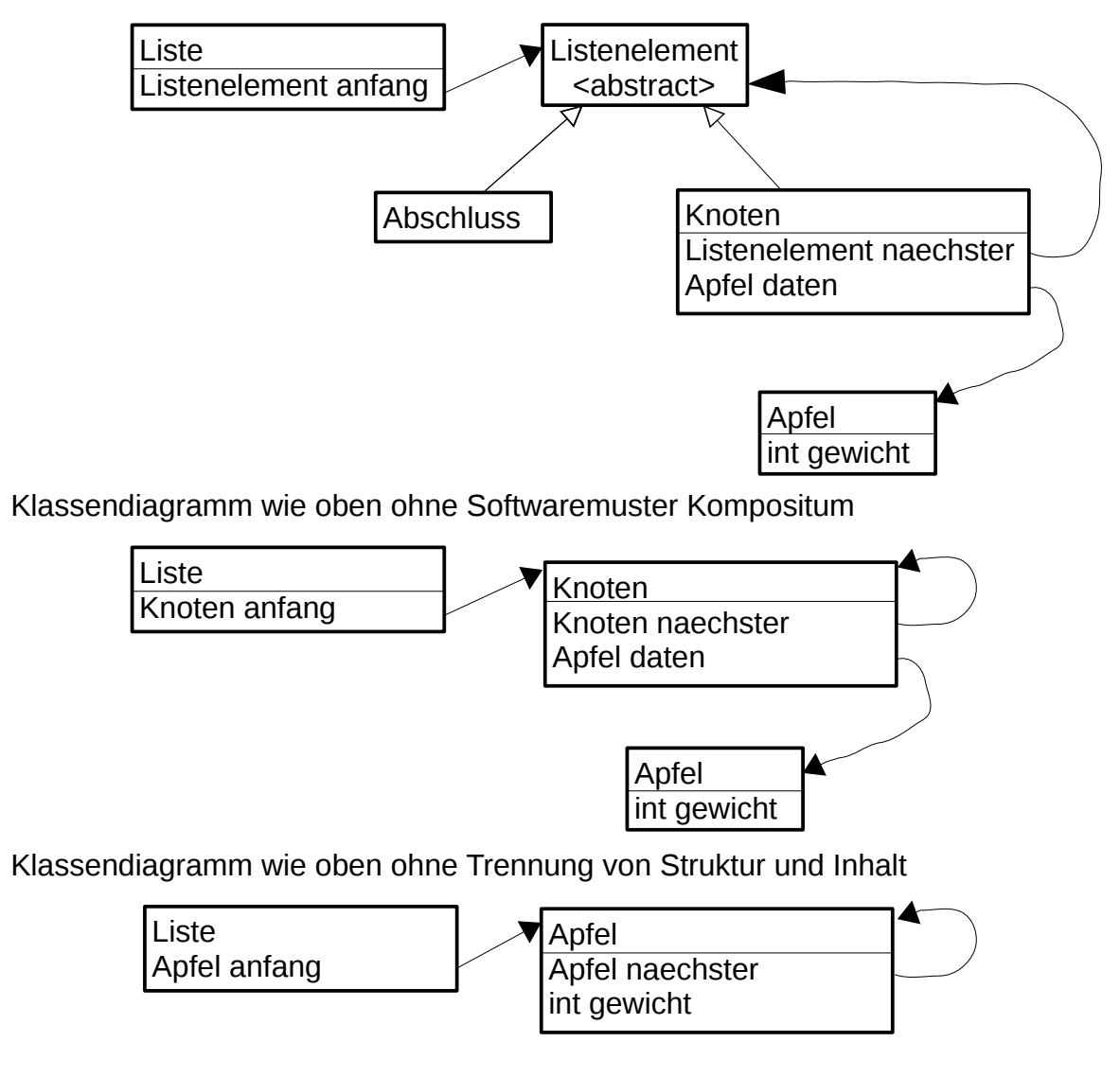

Aufgabe: Zeichnen Sie das Klassendiagramm eines homogenen Binärbaums für Personen, bei denen eine Identifikationsnummer und der Name abgespeichert werden.

- + mit Softwaremuster Kompositum
- ohne Trennung von Struktur und Inhalt
- ohne Generalisierung des Datenelements, also ein homogener Baum

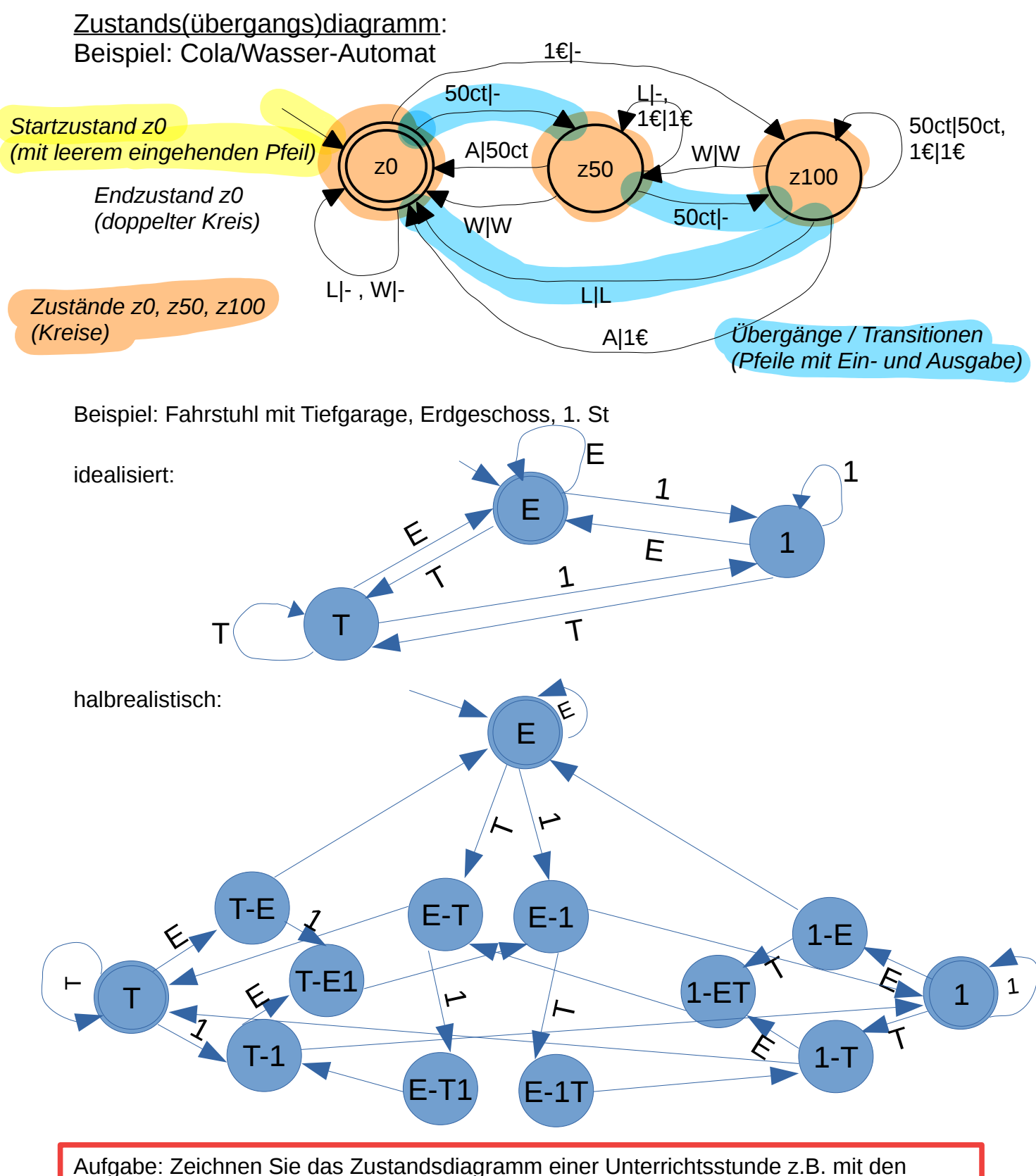

Bestandteilen Beginn, Ende, Pause, Informationsaustausch mit Nachbar/in, Stoffvermittlung, Übungsphase, Frisch machen, Trinken.